# **Reguläre Ausdrücke**

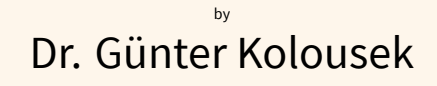

© Dr. Günter Kolousek Creative Commons Namensnennung - Nicht kommerziell - Keine Bearbeitungen 4.0 International Lizenz

# **Allgemeines**

- ▶ Eine Sprache ist eine Menge von Wörtern
	- ▶ Frage: Was ist ein Wort?
- ▶ Reguläre Ausdrücke (engl. regular expressions, kurz: regex) dienen dazu Sprachen zu beschreiben.
	- ▶ eigentlich: ganz bestimmte Arten von Sprachen
- ▶ Eine Menge (von Wörtern), die durch einen regulären Ausdruck beschrieben wird, heißt reguläre Menge.
- ▶ Anwendungen: Suchen von Strings (z.B. vim, Emacs, grep,…), lexikalische Analyse (*→* Compiler),…

## **Definition regulärer Mengen**

*Rekursive Definition!* Ein regulärer Ausdruck ist…

- ▶ das Zeichen *ϵ* (Epsilon), das die Menge kennzeichnet, die den Leerstring als einziges Element enthält. *ϵ* bezeichnet die leere Zeichenkette.
	- ▶ Menge:  $\{ \epsilon \}$
- ▶ ein einzelnes Zeichen **a** (aus dem Alphabet) ist ein regulärer Ausdruck, der die Menge kennzeichnet, die nur das Wort a enthält.
	- ▶ Menge: *{a}*

## **Definition regulärer Mengen – 2**

Wenn r und s reguläre Ausdrücke sind, dann sind auch die folgenden Ausdrücke regulär (Operationen):

- 1. Oftmalige Verkettung:
	- ▶ *r <sup>n</sup>* … genau n-Mal r z.B.: regex: *r* <sup>2</sup> = *rr*, Menge: *{rr}*, d.h. die Menge, die das Wort rr enthält (siehe nächster Punkt)
	- ▶ *r ∗* … 0,1 oder n-Mal r, d.h. *ϵ* oder Verkettung von beliebig *vielen r:*  $\{ \epsilon, r, rr, rr, \ldots \}$
	- ▶ *r* <sup>+</sup> … 1 oder n-Mal r oder Verkettung von beliebig vielen r mindestens jedoch ein r: *{r,rr,rrr, . . .}*
- 2. *rs* … Verkettung: r und s
- 3. *r|s* … Vereinigung: r oder s

## **Definition regulärer Mengen – 3**

- ▶ Operatorreihenfolge (Prioritäten) gemäß der angegebenen Reihenfolge:
	- ▶ oftmalige Verkettung vor einer Verkettung
	- ▶ Verkettung vor einer Vereinigung
	- D.h. wie in der Mathematik üblich:
		- ▶ Potenzrechnung vor Punktrechnung
		- ▶ Punktrechnung vor Strichrechnung
- ▶ Arten von Zeichen
	- ▶ Terminalzeichen: gewöhnliche Zeichen
	- Metazeichen: Zeichen, die Teil von Beschreibungssprache

# **Beispiele regulärer Ausdrücke**

- $\triangleright$  Wörter gegeben durch folgende Menge  $\{a, b\}$ 
	- $\triangleright$  *a*|*b*
- ▶ Wörter gegeben durch folgende Menge *{aa, ab, ba, bb}*
	- $\blacktriangleright$   $(a|b)^2$
- ▶ Wörter über dem Alphabet *{a, b}*, die mit einem *a* beginnen
	- ▶ *a*(*a|b*) *∗*
- $\triangleright$  Wörter über dem Alphabet  $\{a, b, c\}$ , die aus einer beliebigen Folge von *a* und *b* beginnen (mindestens Länge 1) und optional mit einem *c* enden können:

 $\blacktriangleright$   $(a|b)^+(c|\epsilon)$ 

- ▶ Bezeichner einer Sprache
	- $\bullet$   $(a|b|..|z|A|B|..|Z)(a|b|..|Y|Z|0|..|9)^*$

# **Reguläre Definition**

- ▶ andere Schreibweise für reguläre Ausdrücke, um leichter kompliziertere Muster zu beschreiben.
- $\triangleright$  besteht aus einer Reihe von Definitionen der Form:
	- $d_1 \rightarrow r_1$  $d_2 \rightarrow r_2$ …  $d_n \rightarrow r_n$
- $\bullet$  d<sub>1</sub>, d<sub>2</sub>,... Namen von regulären Ausdrücken
- $\triangleright$  r<sub>1</sub>, r<sub>2</sub>,... die regulären Ausdrücke selbst.

#### **Anwendungen**

**Achtung:** leicht verschiedene Syntax je Tool!

- ▶ grep
	- ▶ sucht nach Zeichenketten mittels regex
		- ▶ Unix-Kommandos verwenden oft regex!
	- ▶ gibt alle Zeilen aus, die gefundene Zeichenketten enthalten
	- ▶ beherrscht sowohl die BRE als auch die ERE.
	- ▶ BRE ... basic regular expression: Metazeichen  $?$ ,  $+$ ,  $\{$ ,  $\}$ ,  $($ und ) sind mit \ zu maskieren, um ihre "Metafunktionalität" zu erhalten.
	- $\triangleright$  ERE ... extended regular expression: Metazeichen habe ihre "normale" Metafunktionalität.
- ▶ Programmiersprachen: Python, Perl, PHP, Java,...
- ▶ Editoren: Eclipse, Emacs, Sublime,...

#### **Basiskonstrukte**

- ▶ . . . . ein beliebiges Zeichen
- ▶ ^ … Anfang der Zeile
- ► \$ ... Ende der Zeile
- $\triangleright$  Folgende Metazeichen werden mit \ maskiert.
	- ▶ z.B.:  $\Gamma$  oder  $\S$
	- ▶ aber viele Zusatzbedeutungen:
		- ▶ \A ... Anfang des Strings, \Z ... Ende des Strings
		- ▶ \d ... ein Ziffern-Zeichen (in ASCII [0-9]) (Gegenteil davon: \D) (nicht in grep)
		- ▶ \w ... ein Wort-Zeichen (in ASCII [a-zA-Z0-9\_]) (Gegenteil davon: \W)
		- ▶ \s … ein Whitespace-Zeichen (Gegenteil davon: \S) (nicht in grep)
		- ▶ \b … ein leerer String am Anfang oder Ende eines Wortes (Gegenteil davon: \B), z.B.: \botto\b findet otto, otto., (otto), mini otto maxi aber nicht ottomaxi or otto42

#### **Zeichenklassen**

- ▶ [abc] … eines der Zeichen a, b oder c
	- ▶ [a-c] … eines der Zeichen a, b oder c
	- $\blacktriangleright$  [-abc], [abc-] oder [a\-bc] ... eines der Zeichen a,  $b, c$  oder  $-$
	- ▶ []abc] oder [abc\]] … eines der Zeichen a, b, c oder ]
	- $\blacktriangleright \left[ (+ \star) \right] \dots$  eines der Zeichen  $( , + , \star$  oder)
- $\blacktriangleright$   $\lceil$  ^abc] ... ein Zeichen aber weder a noch b noch c
	- $\blacktriangleright$  [abc^] ... aber: eines der Zeichen a, b, c oder ^
- ▶ Weitere Bedeutungen innerhalb von []:
	- $\blacktriangleright$  [:alnum:], [:alpha:], [:digit:],
	- ▶ [:space:], [:upper:], [:lower:]

#### **Zusammensetzungen**

- $\triangleright$  r? ... optional (greedy, d.h. gierig)
- $\triangleright$  r  $\star$  ... beliebig (greedy)
- $\triangleright$  r + ... mind. ein Mal (greedy)
- $\triangleright$  r??, r \*?, r +? ... nicht greedy!
- $\blacktriangleright$  r{n} ... genau n Mal
- $\triangleright$  r{n, } ... mind. n Mal
- $\triangleright$  r{, n} ... höchstens n Mal
- $\triangleright$  r{m, n} ... m bis n Mal
- ▶ | … oder
- ▶ ( ) … runde Klammern bilden Gruppe
	- $\triangleright$  \n ... Zugriff auf Inhalt der n.ten Gruppe
	- ▶  $( . + )$  1 ... z.B.: "maxi maxi" oder "42 42"

# **Beispiel**

grep -Ein "ko[[:digit:]]" \*.c

- $\triangleright$  F  $\ldots$  FRF
- $\triangleright$  i ... ignore case
- $\triangleright$  n ... show line numbers
- ▶ o … zeigt nur die gefundenen Zeichenketten (nicht ganze Zeilen)

D.h. es werden alle Vorkommnisse der Form ko1 oder KO001 in C - Source-Dateien gesucht und die Ergebnisse mit Zeilennummern ausgegeben.

# **Beispiele 1**

- ▶ Menge der Zeichenketten aus Nullen und Einsen, die mindestens ein Paar aufeinanderfolgender Einsen enthält.
- ▶ Gesucht sind 5 Wörter des folgenden regulären Ausdruckes: (c|d) (d|e)\*
- ▶ Menge der Zeichenreihen aus Nullen und Einsen, deren zehntes Symbol von rechts eine Eins ist.
- ▶ Menge von Zeichenketten über dem Alphabet {a,b,c}, die mindestens ein a und mindestens ein b enthalten.
- ▶ ganze Zahlen oder Dezimalzahlen in der üblichen Notation darstellt:
	- ▶ Vorzeichen optional
	- $\triangleright$  danach mindestens eine Ziffer
	- $\triangleright$  danach kann ein Komma kommen. Wenn Komma dann jedoch mindestens eine Ziffer.

# **Beispiele 2**

- ▶ Datumsformat, z.B.: 2005-OKT-06 oder 2005-10-06 (nicht jedoch 2004-10-54).
- ▶ Nullen und Einsen derart, dass alle Paare aufeinanderfolgender Nullen vor allen Paaren aufeinanderfolgenden Einsen stehen.
- ▶ Menge der Zeichenketten aus Nullen und Einsen, deren Anzahl von Nullen durch 5 teilbar ist.
- ▶ Zeichenketten, die mit einer 1 beginnen und danach beliebig viele Zeichen haben können, jedoch immer wechselt sich eine 0 mit einer 1 ab. Also: 1 oder 10 oder 101…
- ▶ Nullen und Einsen, die die Teilzeichenkette 101 nicht enthalten.